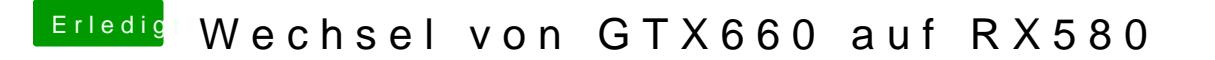

Beitrag von macdesignerin vom 22. November 2018, 19:25

[coopt](https://www.hackintosh-forum.de/user/20488-coopter/)edazu brauch ich die EFI.

Vorher kannst du aber mal den Bootflag nv\_disable=1 setzen und alles in Nvidia zu tun hat, löschen.